# Universidade Federal de Goiás

**Bioestatística** 

Prof. Adriano Sanches Melo - Dep. Ecologia – ICB asm.adrimelo <sub>@</sub> gmail.com

Página do curso: http://www.ecologia.ufrgs.br/~adrimelo/bioestat Teste t pareado e Anova em Bloco

Aulas anterior: Teste t Anova  $\rightarrow$  Amostras ao acaso

Hoje: Quando o espaço não é homogêneo e sabemos disto

# Teste t pareado

Exemplo clássico: Livro Box, Hunter e Hunter:

Queremos saber se um novo tipo de borracha (N) usada em solas de sapato possui durabilidade diferente do tipo tradicional (T). Podemos fazer este experimento (A):

- 1. Vamos até uma escola e pedimos 14 crianças voluntárias.
- 2. Sorteamos aleatoriamente 7 crianças e oferecemos sapatos com sola N. Para as outras damos com sola T.
- 3. Voltamos depois de 20 dias e pedimos os sapatos de volta para que possamos medir a durabilidade.
- 4. Analisamos os dados com um teste t.

O experimento acima é absolutamente válido. Entretanto, podemos esperar grandes variações entre crianças (nossas observações) dentro de cada tratamento:

 $\rightarrow$  menor durabilidade para crianças mais pesadas e/ou mais ativas.

Lembre-se que maior a variabilidade dentro do tratamento, menor nosso poder em detectar uma diferença entre os tratamentos, caso ela exista.

## SABENDO que temos variação, podemos melhorar nosso experimento

Podemos comparar as durabilidades das borrachas 'dentro' da própria criança! Experimento (B)

- 1. Vamos até uma escola e pedimos 14 crianças voluntárias.
- 2. Para cada criança, oferecemos 1 pé de sapato com sola N e outro com sola T.
- 4. Visto que um dado pé pode gastar mais (o direito?), aleatorizamos o pé que receberá a sola N (ou T).
- 3. Voltamos depois de 20 dias e pedimos os sapatos de volta para que possamos medir a durabilidade.
- 4. Analisamos os dados com um teste t pareado.

## Possíveis resultados

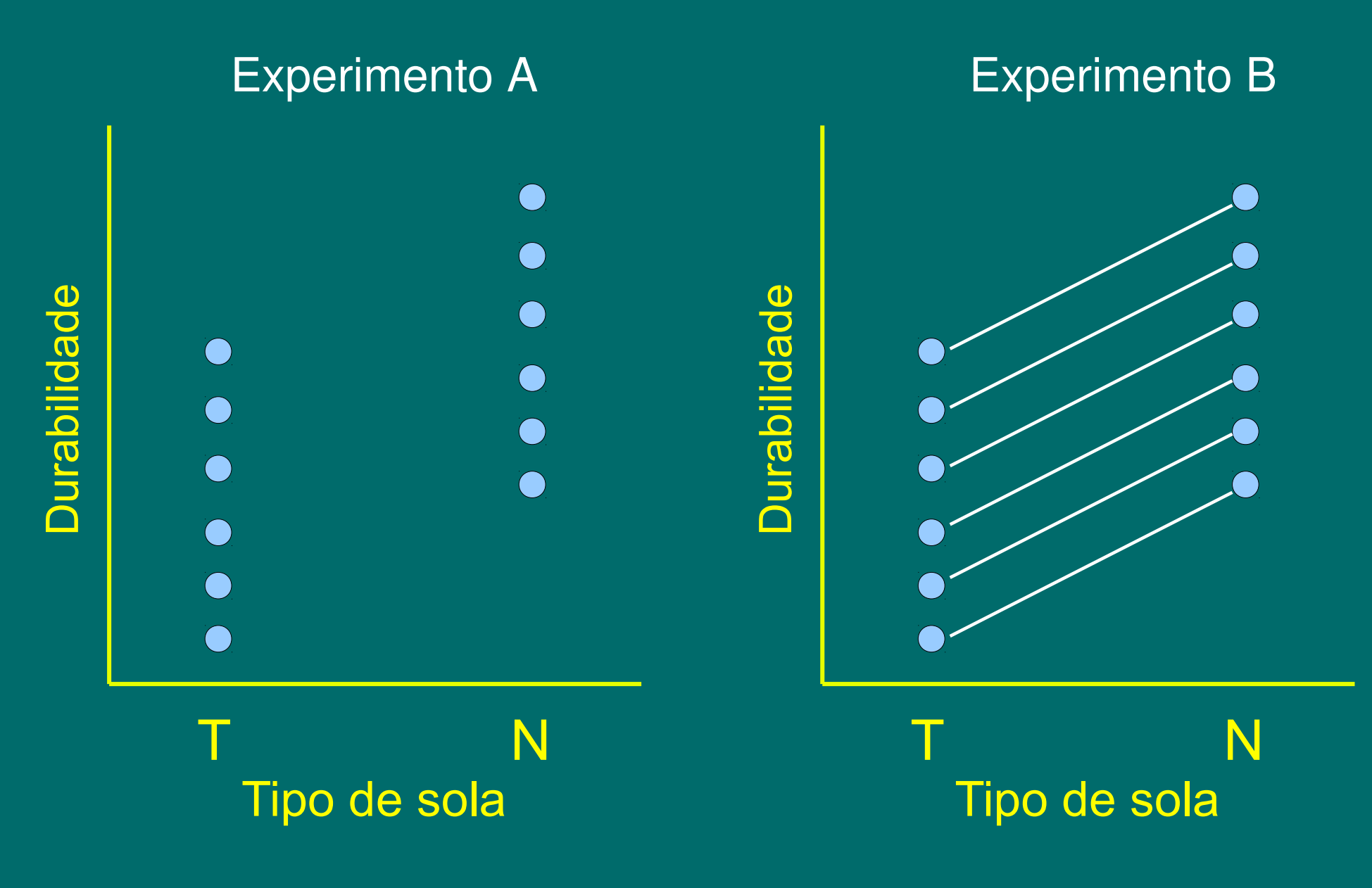

## Possíveis resultados

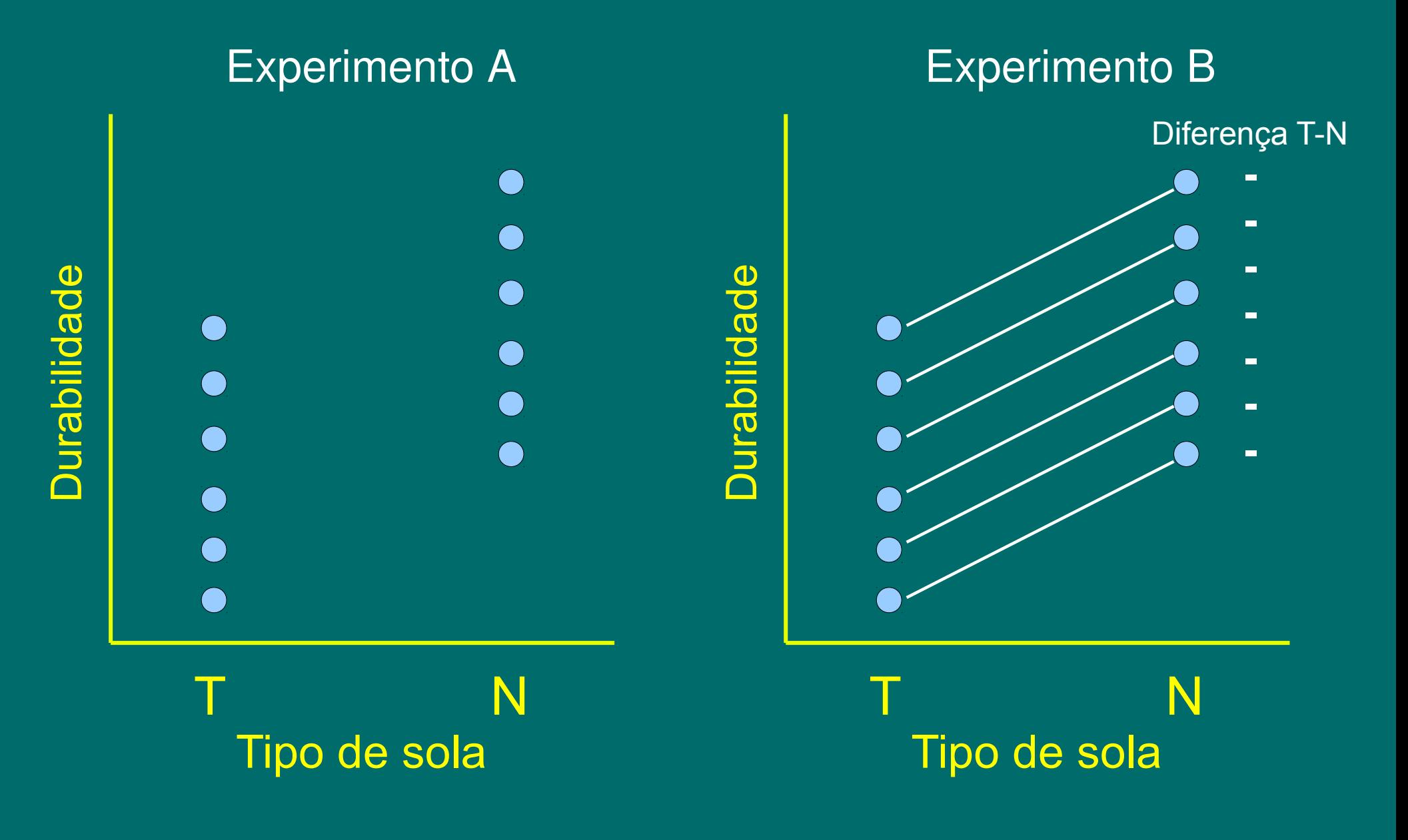

## Possíveis resultados

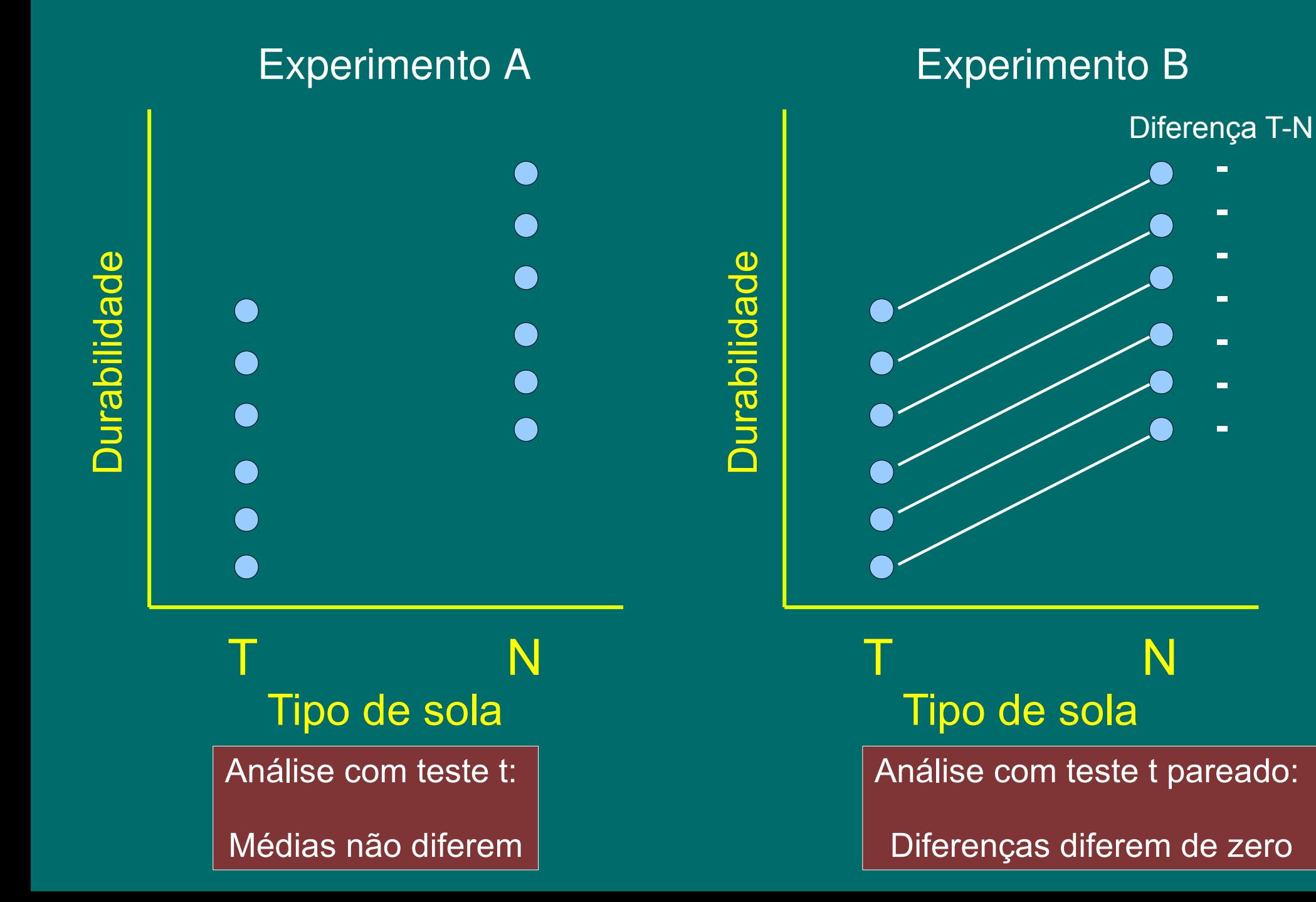

#### Teste t pareado: Como analisar **SQT**

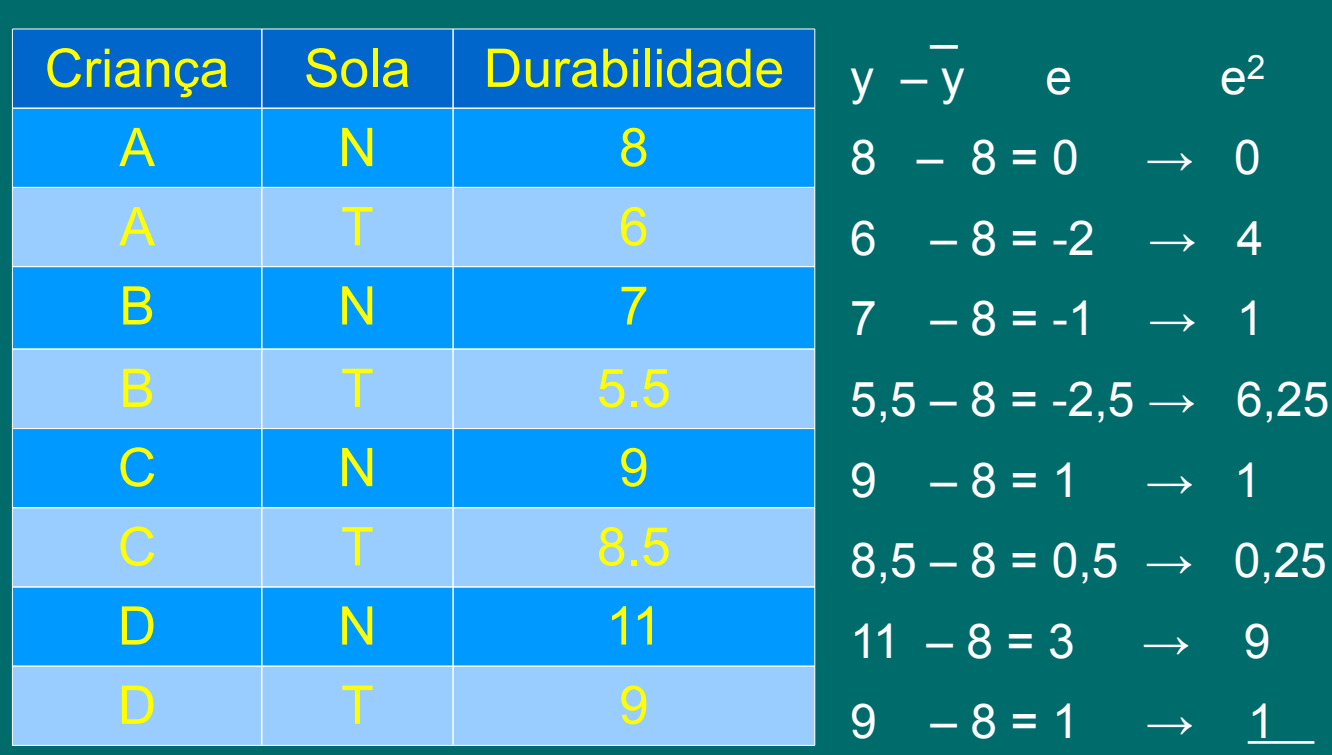

Média geral =  $8,0$ Média sola N = 8,75 Média T = 7,25

**SQSola** ( (Média N – Média geral)^2) \* 4) = 2,25 ( (Média T – Média geral)^2) \* 4) =  $2,25$  $4,50$ 

**SQCriança** ( (Média A – Média geral) $(2) * 2$ ) = 2 ( (Média B – Média geral) $^2$ 2) \* 2) = 6,125 ( (Média C – Média geral)^2) \* 2) = 1,125 ( (Média D – Média geral)^2) \* 2) = 8 17,25

22,5

# Novamente, a Tabela de Análise de Variância

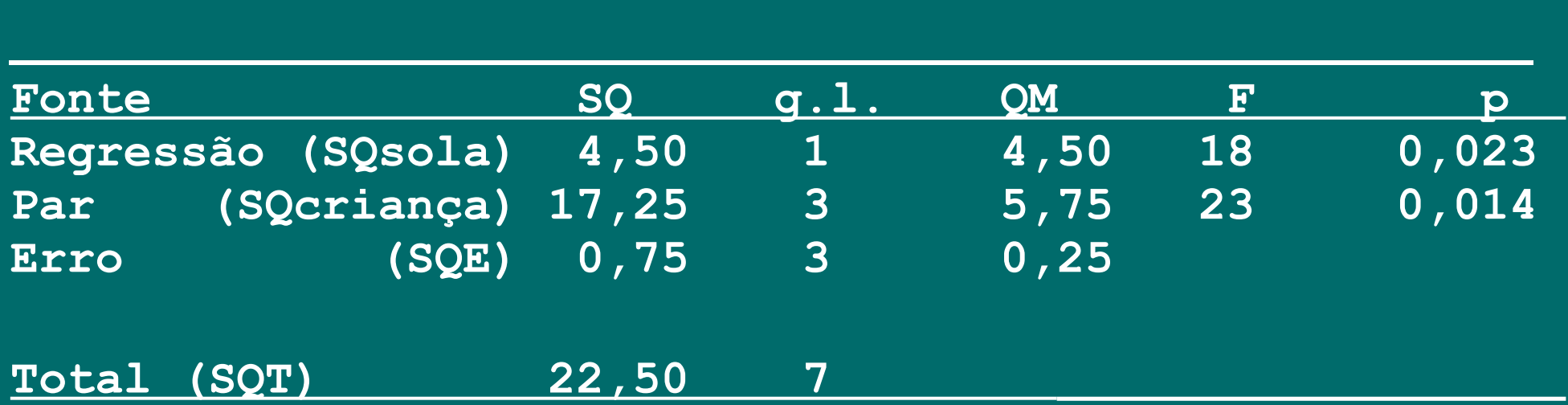

OU usando teste t para uma amostra  $\rightarrow$  Diferença igual ou diferente de zero

Diferença entre crianças  $\rightarrow$  2, 1,5, 0,5, 2  $\rightarrow$  média = 1,5 DP diferenças  $\rightarrow$  0,707 Erro Padrão diferenças  $\rightarrow$  DP/sqrt(n)  $\rightarrow$  0,707/sqrt(4)  $\rightarrow$  0,353

 $t = 1.5 / 0.353 = 4.24$  ---  $4.243^2 = 18$ 

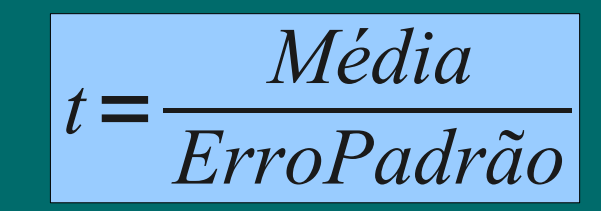

Posso escolher entre teste t e teste t pareado?

--> A escolha é feita no planejamento !!!

### Blocos: Quando temos mais de 2 níveis do fator de interesse Experimento feito por Flecker (1996)

Avaliação dos efeitos do peixe *Prochilodus mariae* sobre invertebrados, diatomáceas e algas filamentosas.

Suponha que o rio é bastante heterogêneo e isto cause muita variação indesejada dentro dos grupos. Ou seja, poderíamos desconfiar de que a fauna entre corredeiras seja distinta.

No planejamento, poderíamos incluir blocos para controlar tal variação.

Neste caso, temos 3 níveis do fator de estudo  $\overline{Co}$  = controle Ce2 = Controle de procedimento Ce4 gaiola de exclusão com 4 lados

*O trabalho é feito por corredeiras, cada corredeira sendo 1 bloco*. Note que em cada corredeira existe uma réplica de cada tratamento. Poderíamos ter mais de uma réplica por corredeira. Note também que a posição do tratamento dentro da corredeira é aleatória.

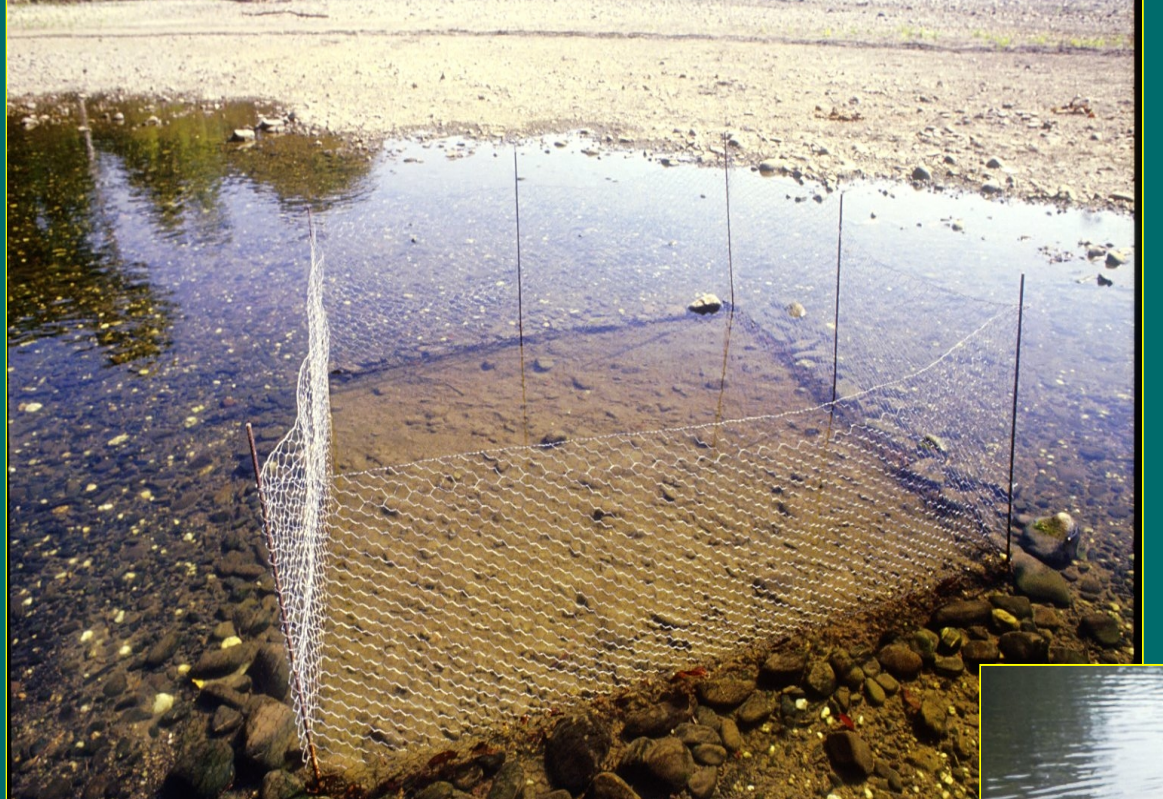

### *Prochilodus mariae*  (Curimbatá ou Curimba)

Flecker, A.S. 1996. Ecosystem engineering by a dominant detritivore in a diverse tropical stream. Ecology 77:1845-54.

fotos: A.S. Flecker

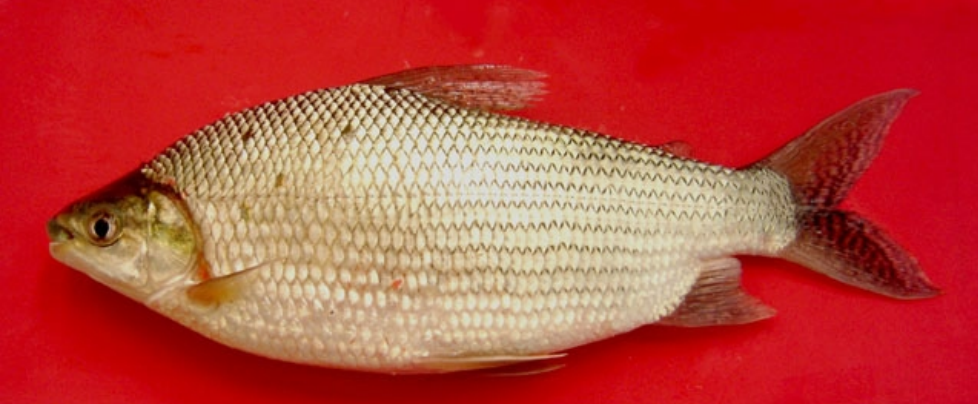

foto: M. Landines (Fishbase)

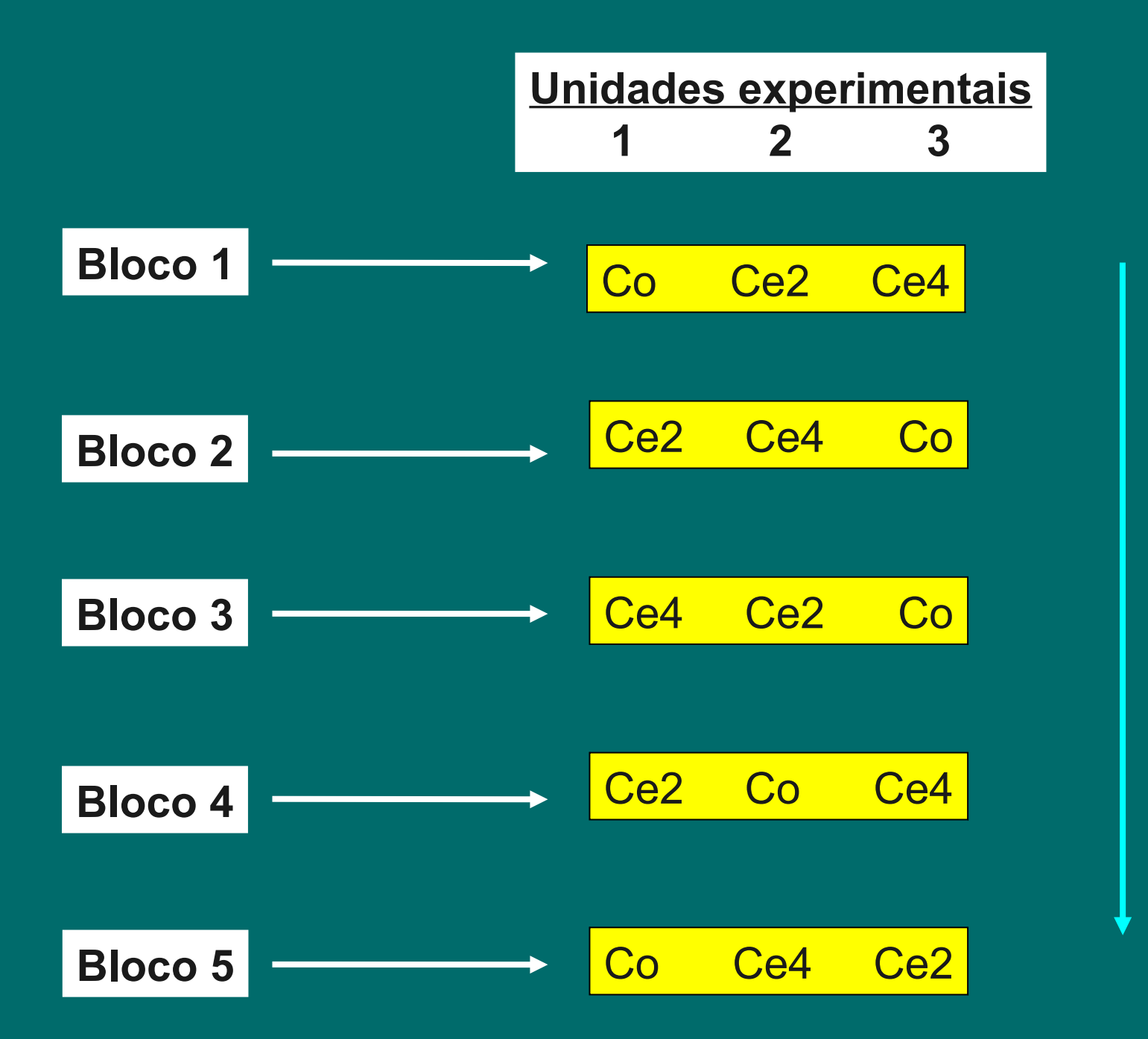

TI<br>C

 $\bm{\times}$ o

#### Possível resultado

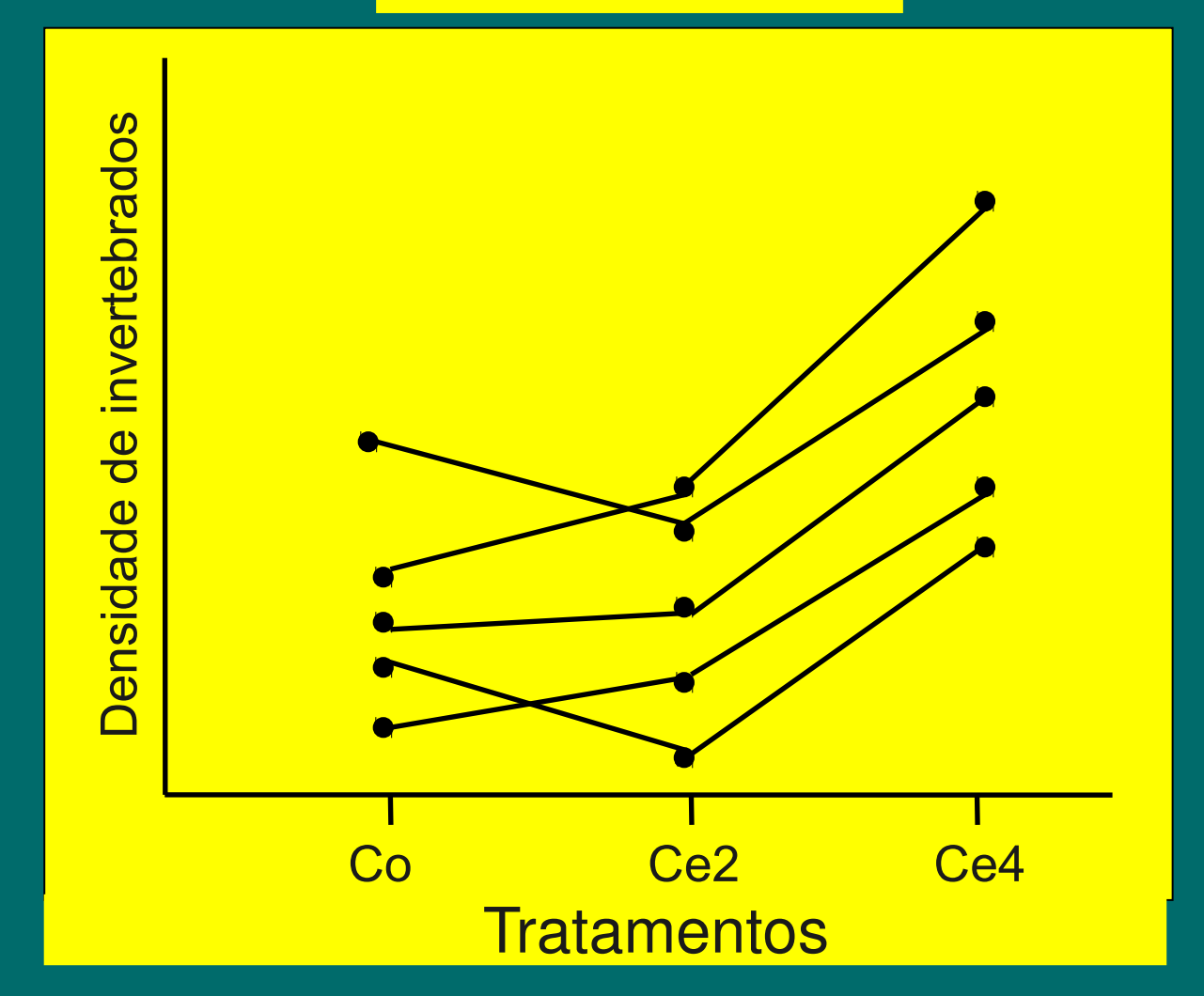

Neste caso o uso de blocos é bastante útil. Se analisássemos como 3 amostras independentes (Anova com 1 fator e 3 níveis) talvez não detectaríamos uma diferença significante, pois existe muita variabilidade dentro de cada tratamento. Note sobreposição do tratamento Ce4 com os outros dois.

# Sugestão de estudo:

Vieira, S. 2008. Introdução à Bioestatística. 4a ed. Elsevier. (Cap. 13)